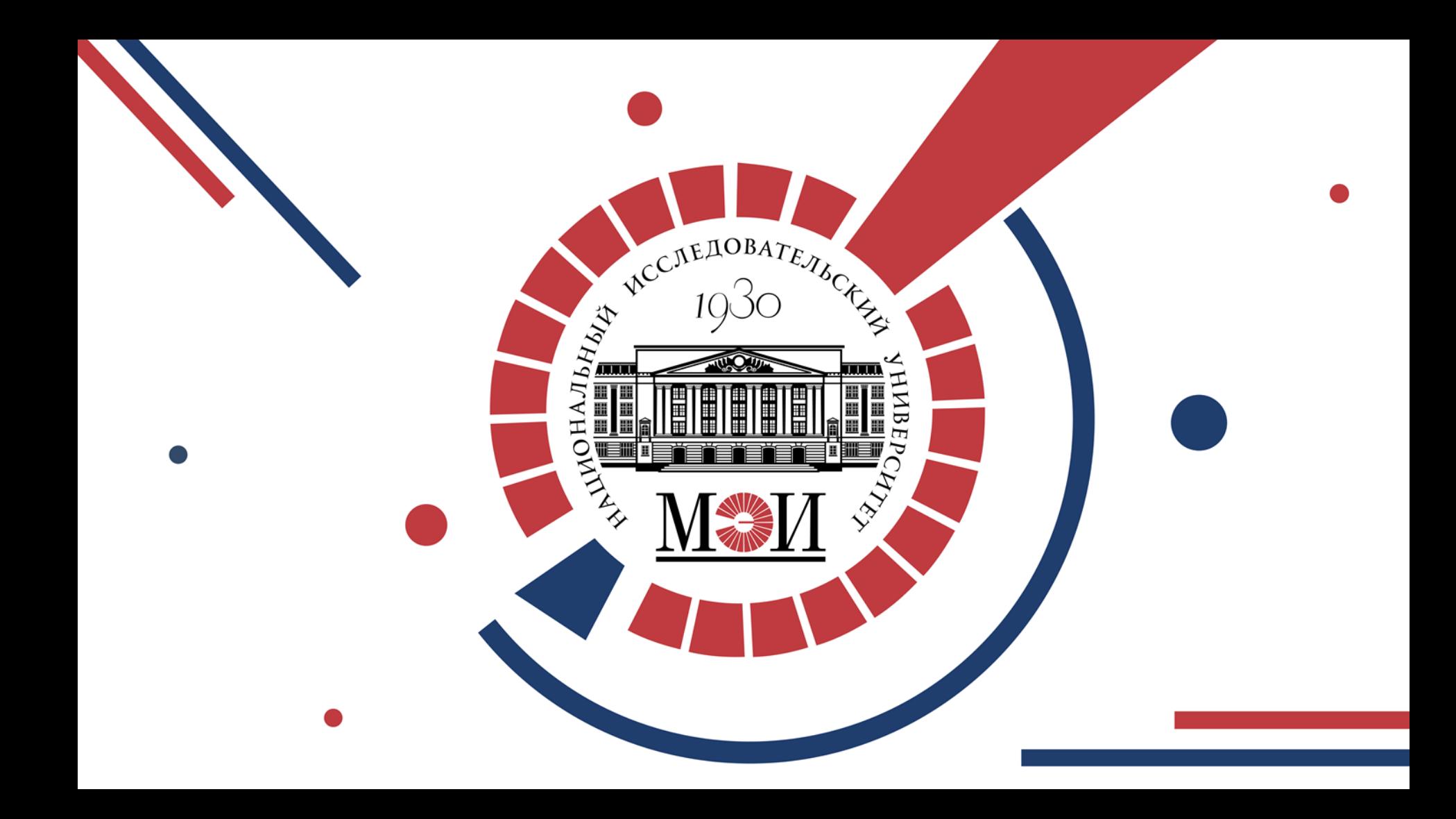

# **Особенности работы в ИС БАРС**

Макаревич Елена Владимировна Илия Начальник Учебного Управления

Петров Сергей Андреевич

Отдел разработки и внедрения информационных систем

Ковалева Татьяна Юрьевна Координатор БАРС по МЭИ

09.09.2021

# **Личный кабинет Преподавателя**

- 1. Расписание преподавателя создание занятий на основе расписания
- 2. Отчеты
- 3. Вкладка «Студенты» студенты по всем ведомостям
- 4. «Тонкая настройка прав» помощников
- 5. Импорт РПД из Электронного МЭИ

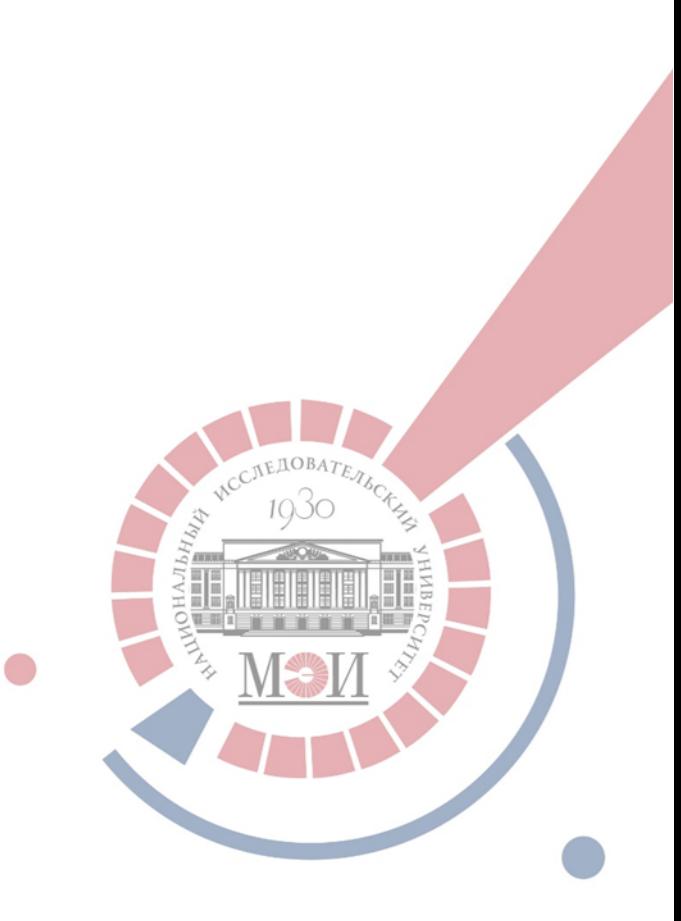

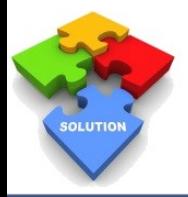

### **Расписание преподавателя**

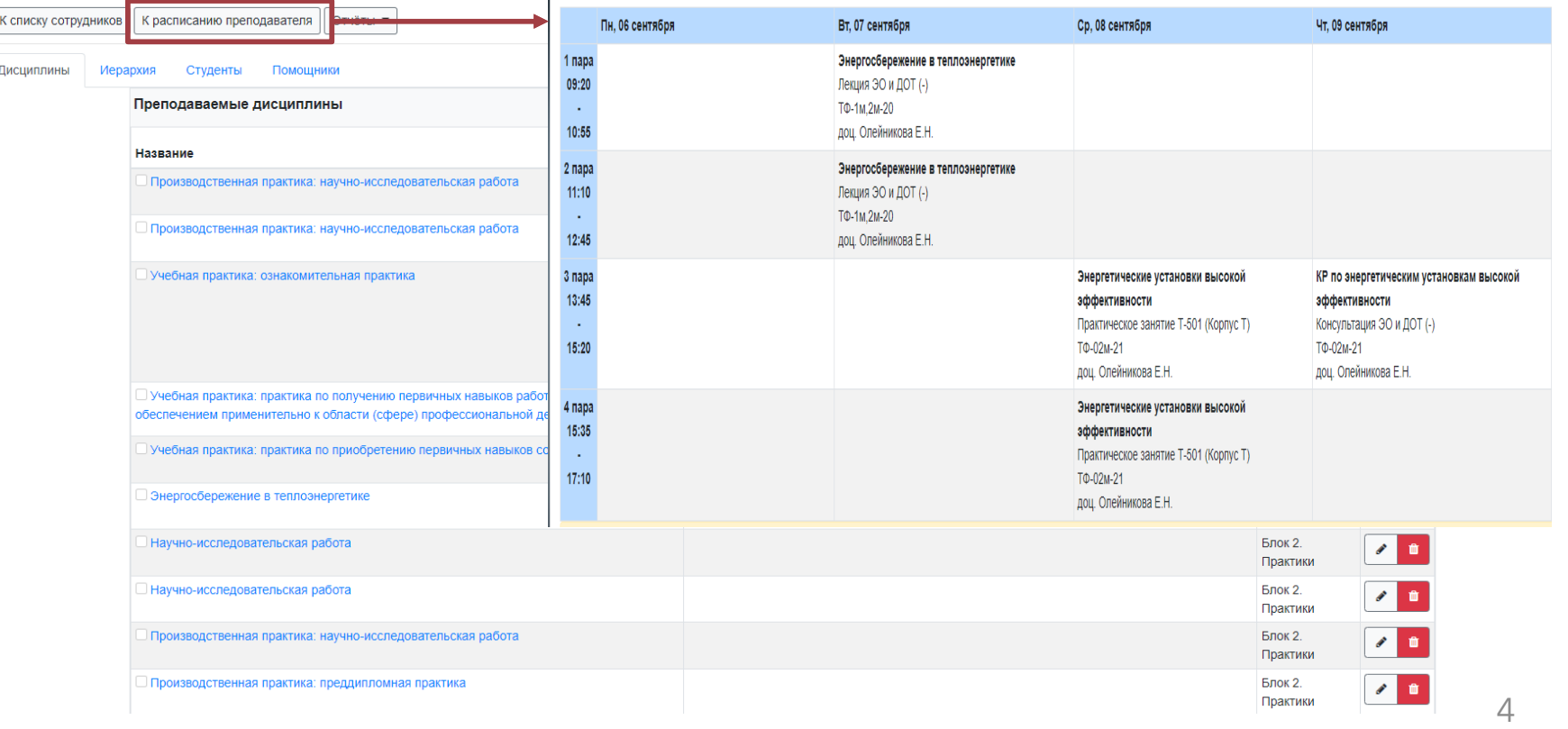

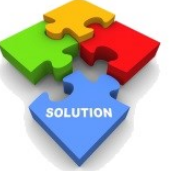

## **Создание занятий на основе расписания**

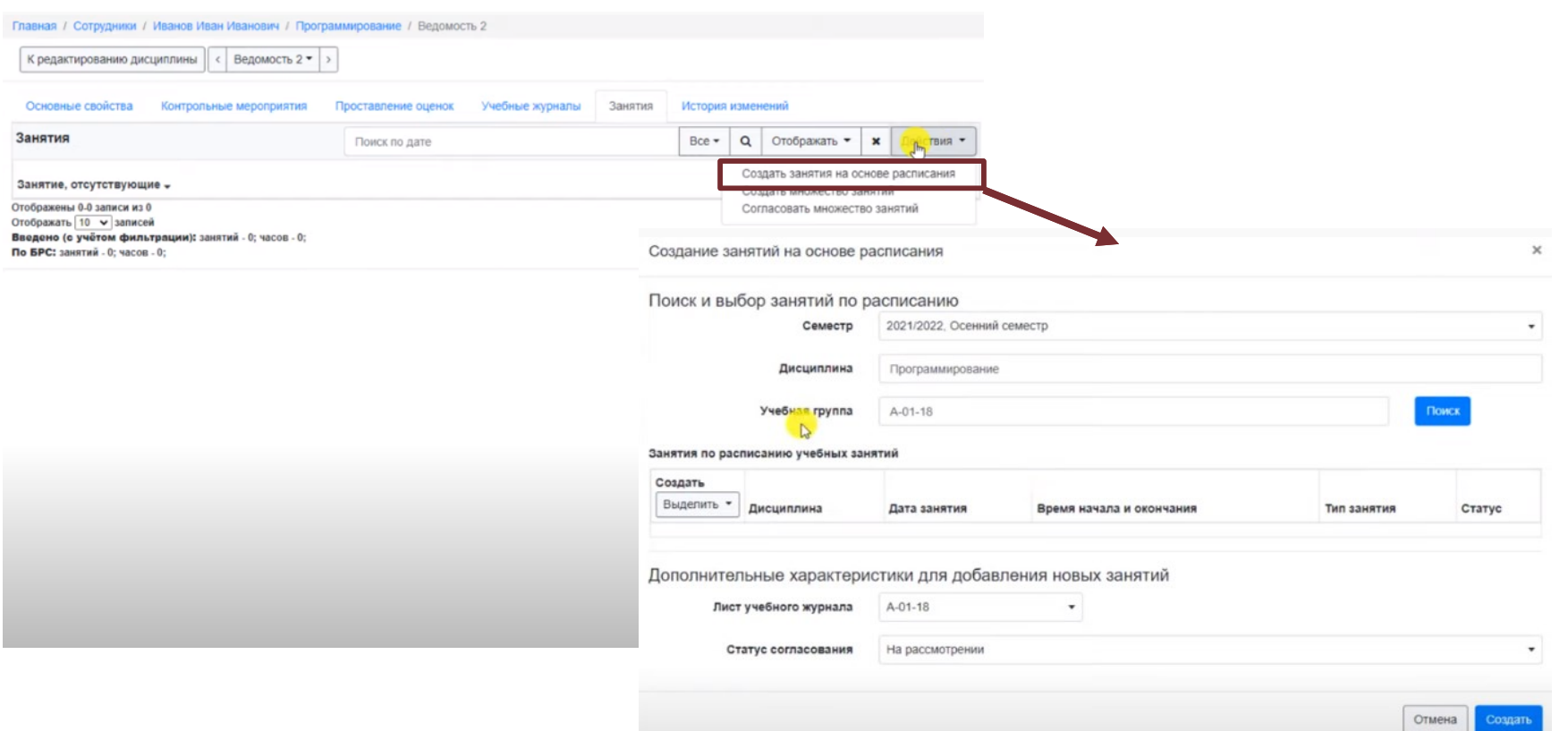

**SOLUTION** 

## **Создание занятий на основе расписания**

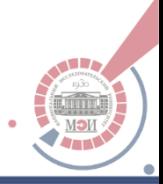

6

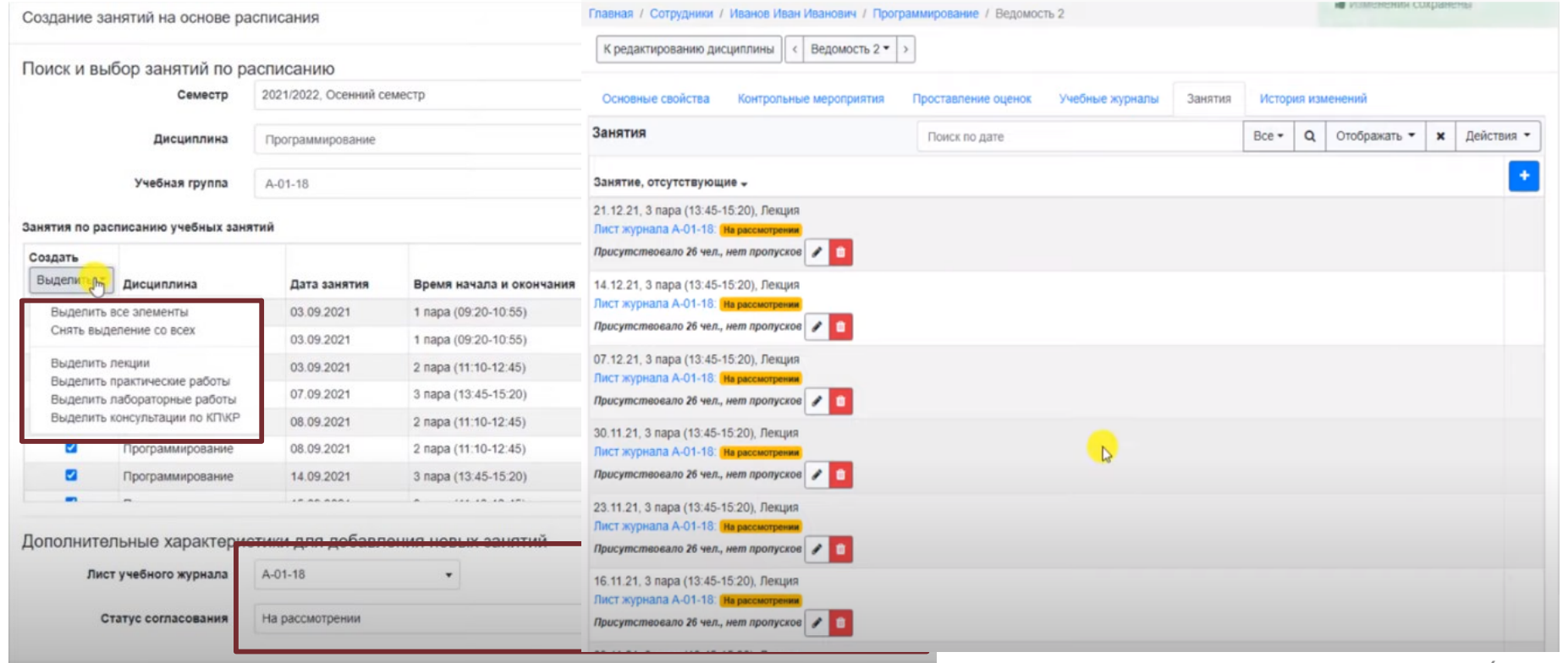

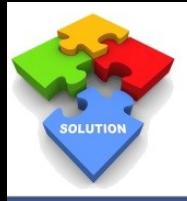

**Carlos** 

### **Вкладка «Отчеты»**

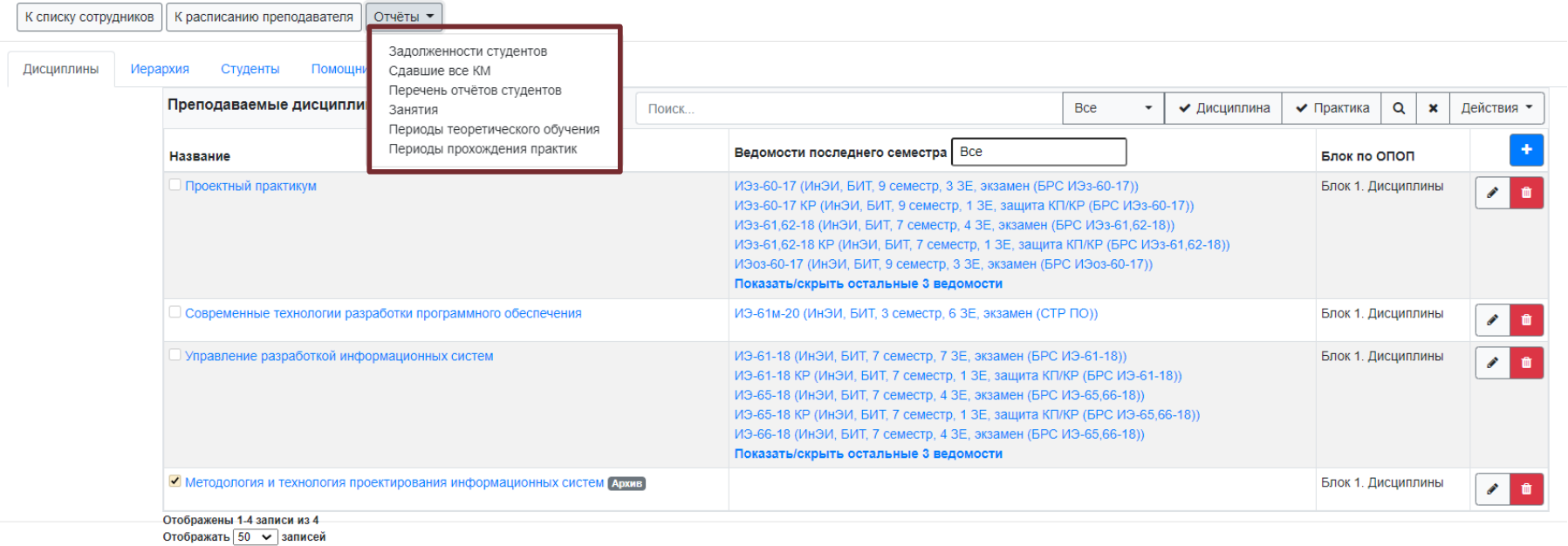

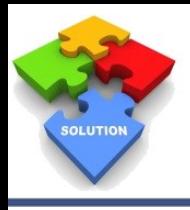

### **Вкладка «Студенты»**

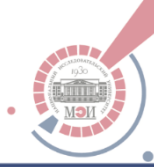

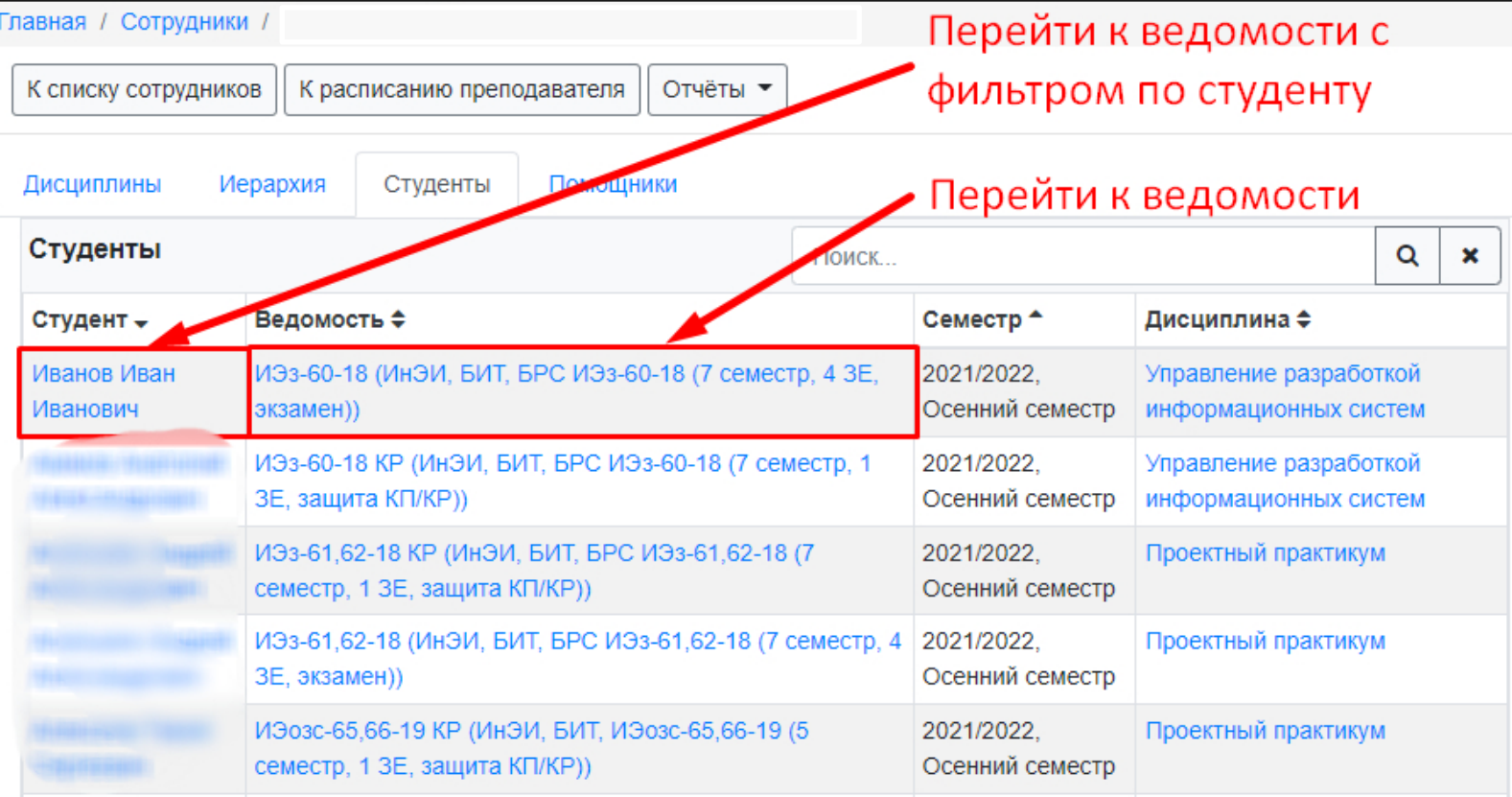

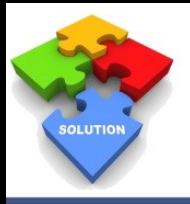

## **Работа с фильтром ФИО в ведомости**

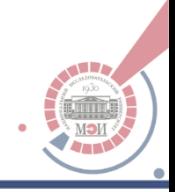

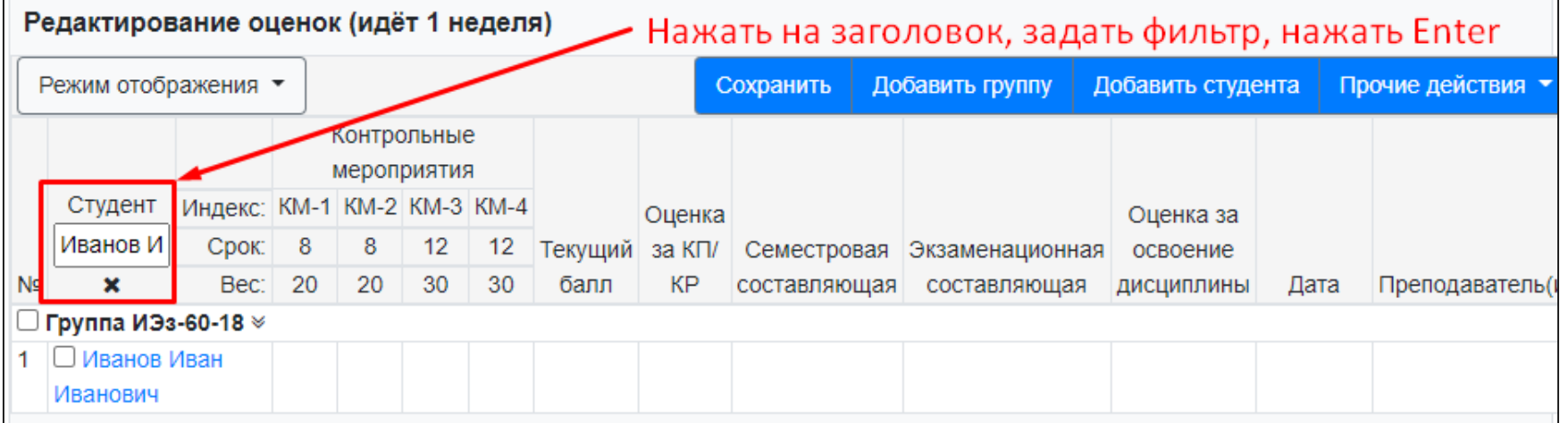

### **«Тонкая настройка прав» помощников**

**SOLUTION** 

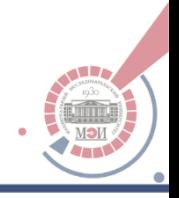

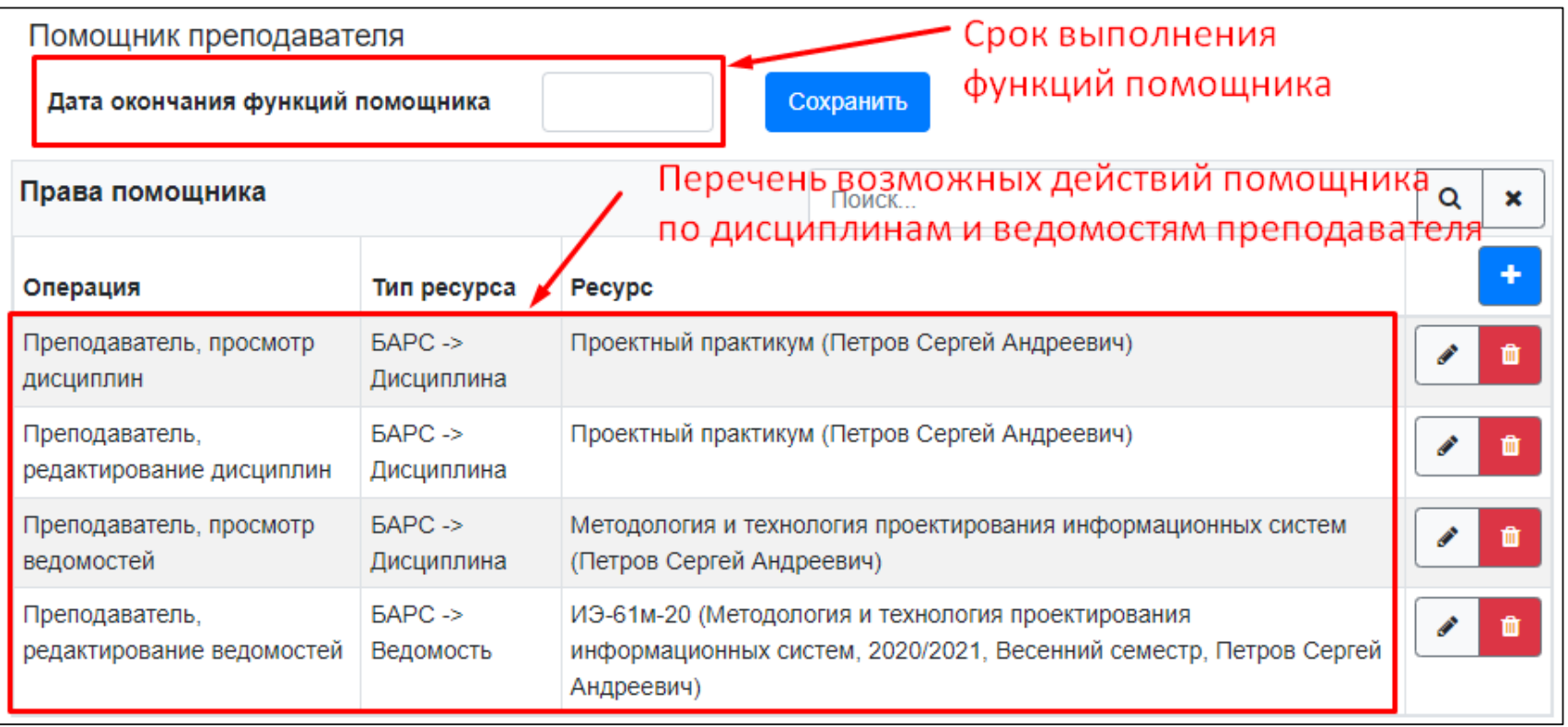

### **Импорт РПД из Электронного МЭИ**

**SOLUTION** 

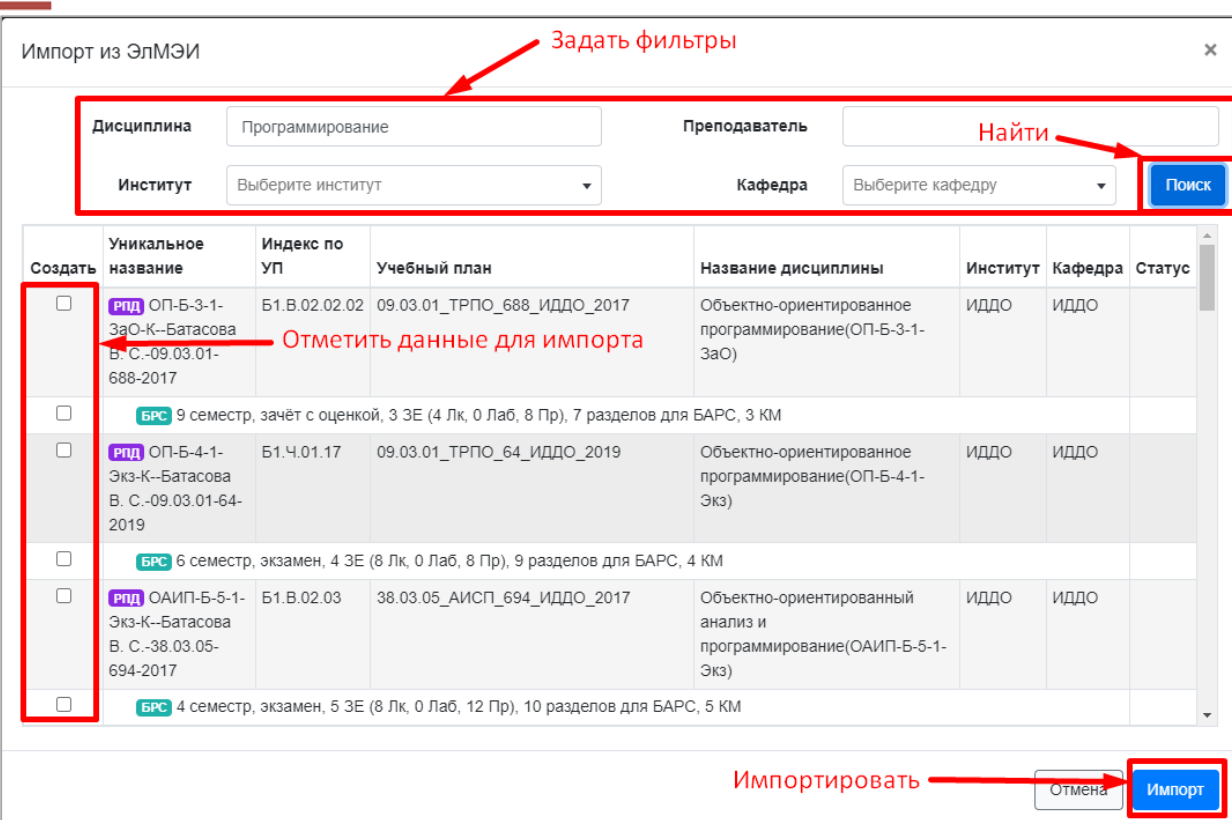

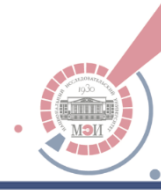

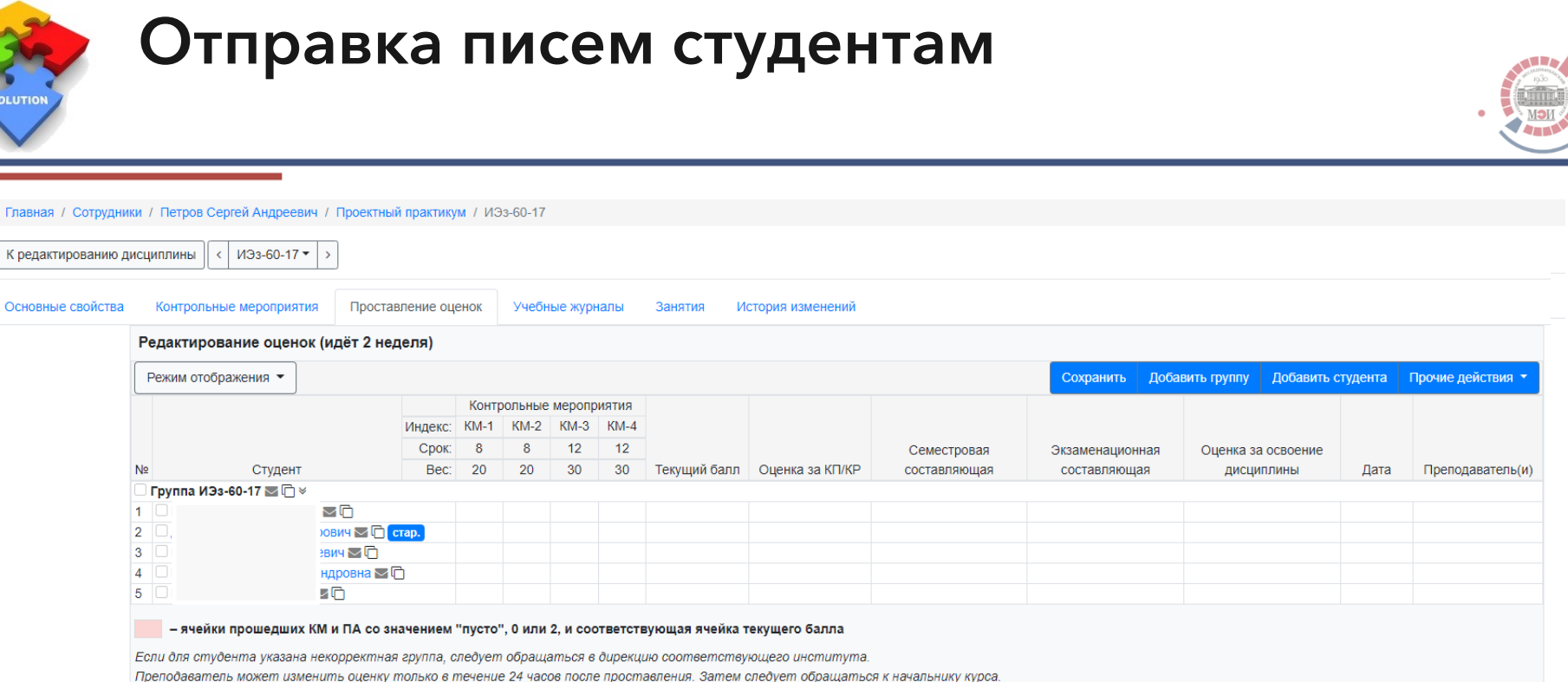

Тех. поддержка БАРС данные вопросы не курирует.

ļ

# **Учет пропусков занятий**

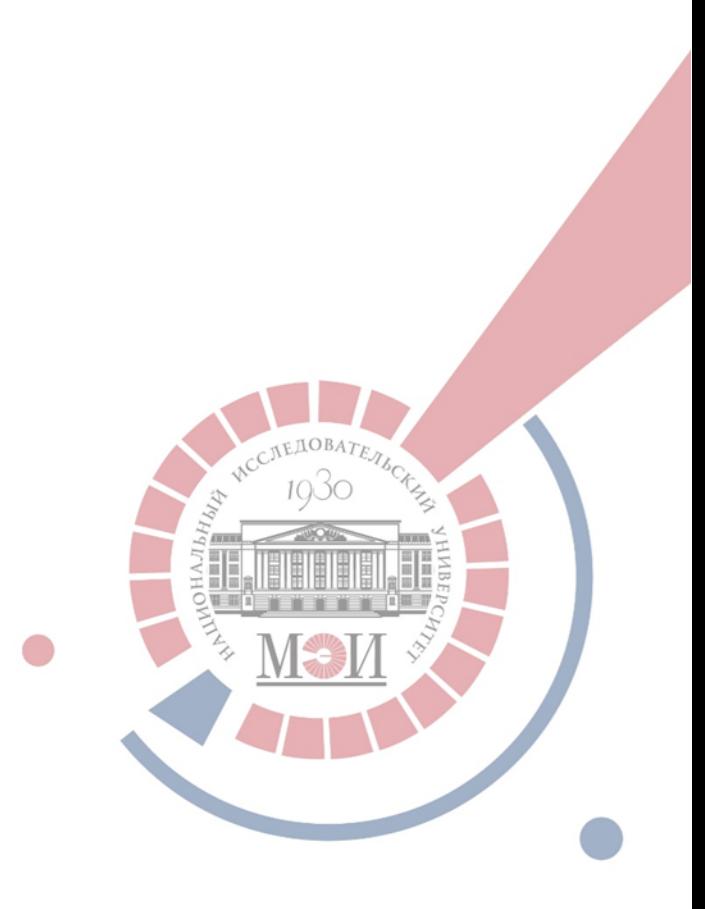

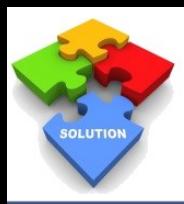

### Учет пропусков занятий

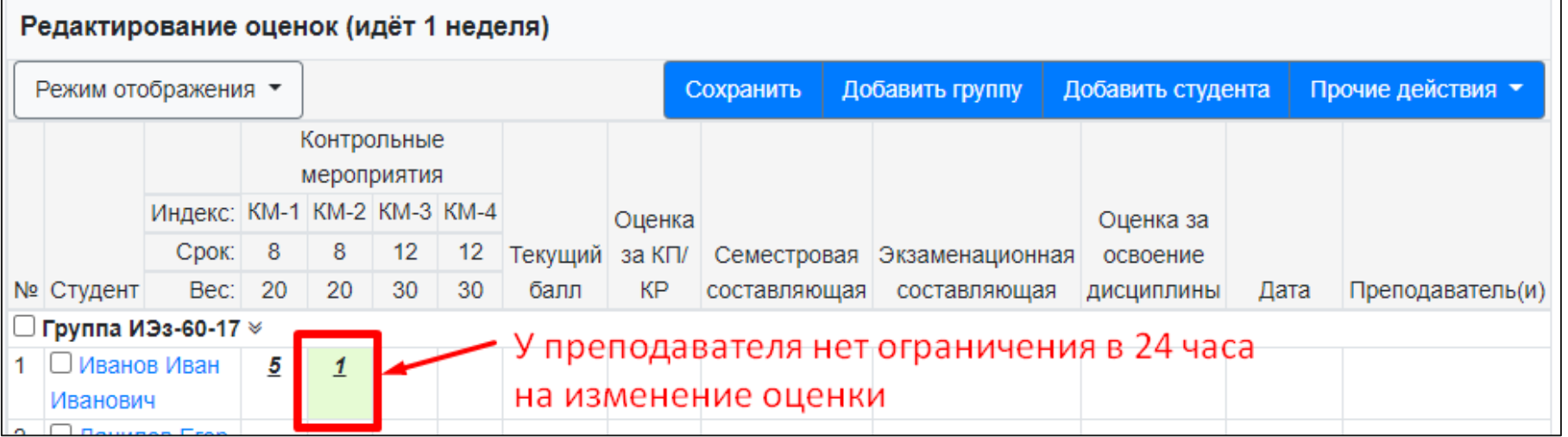

«1» - признак пропуска по уважительной причине

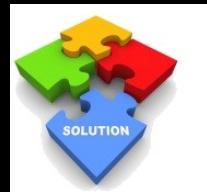

#### **Шкала оценивания**

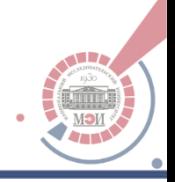

4.4. В МЭИ установлена следующая шкала оценки результатов мероприятий текущего контроля: 5, 4, 3, 2 и 0.

4.5. Оценки 5, 4 и 3 означают успешное выполнение мероприятия текущего контроля. Оценка 2 означает неуспешное выполнение мероприятия текущего контроля.

Оценка 0 означает, что обучающийся либо пропустил мероприятие текущего контроля по неуважительной причине, либо не представил результат выполнения мероприятия текущего контроля, либо не приступил к выполнению мероприятия текущего контроля.

4.6. Текущий контроль успеваемости проводится во время учебных занятий преподавателя с обучающимися, проводимых в контактной форме, включая занятия, организуемые с использованием ЭО и ДОТ.

Положение о текущем контроле успеваемости обучающихся в ФГБОУ ВО "НИУ "МЭИ" по [образовательным](https://mpei.ru/Education/StudyProcess/Documents/2021/pol-control.pdf) программам высшего образования - программ бакалавриата, программ специалитета и программ магистратуры

# **Личный кабинет студента**

- 1. Расписание ППА и график ликвидации задолженностей по мероприятиям ТК
- 2. Электронная зачетная книжка

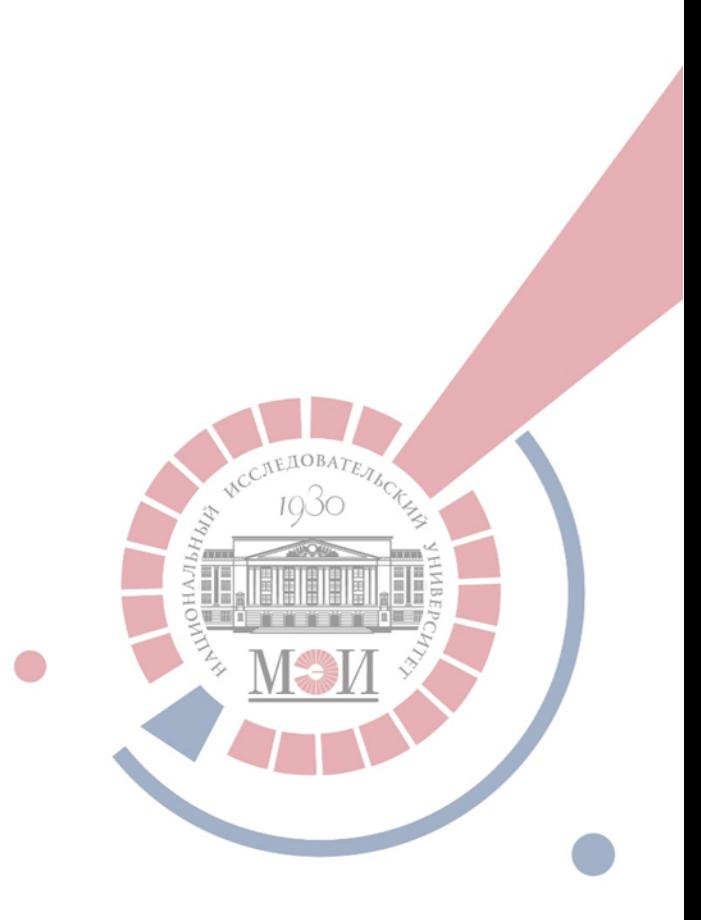

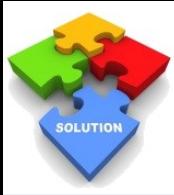

### Личный кабинет студента - навигация

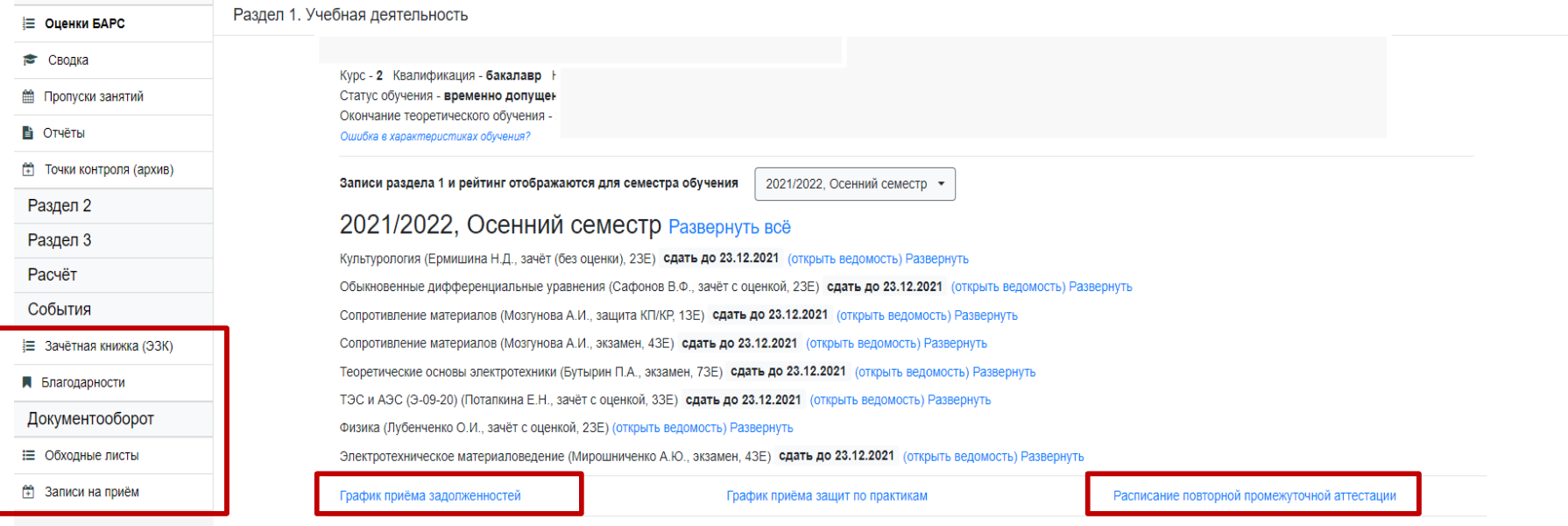

При отсутствии изучаемой дисциплины или результатов освоения, необходимо обращаться к преподавателю или начальнику курса. Тех. поддержка БАРС данный вопрос не курирует.

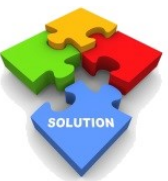

### Обходной лист

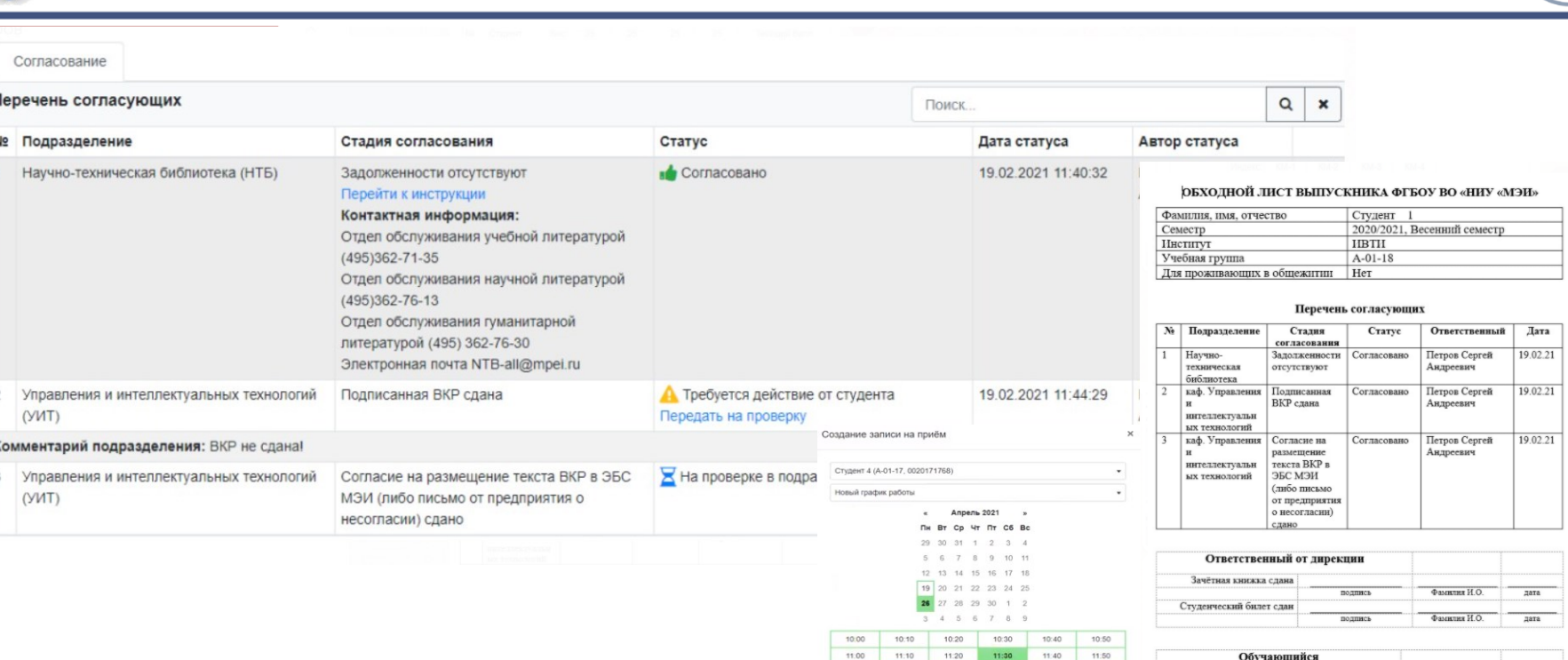

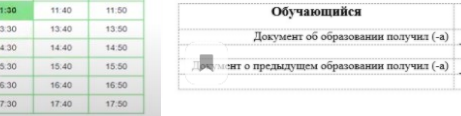

17:20 Условие для записи: Согласован обходной лист завершившего обучение Информация от подразделения: При себе необходимо иметь паспорт **Время записи: 26.04.2021 11.30** 

13:20

14:20

15:20

16:20

13:00

14:00

15:00

16:00

17:00

13:10

14:10

15:10

16:10

17:10

дата

дата

подпись

подпись

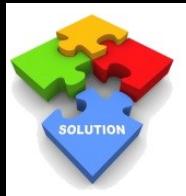

### **Блокировка ведомостей**

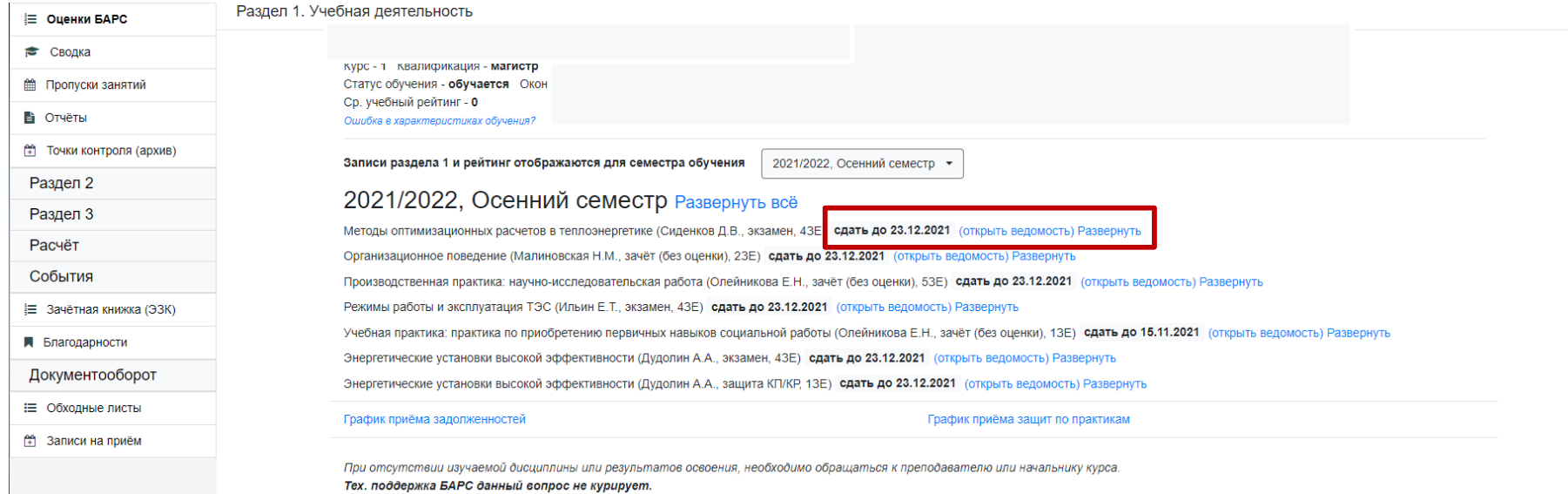

### **Электронная зачетная книжка**

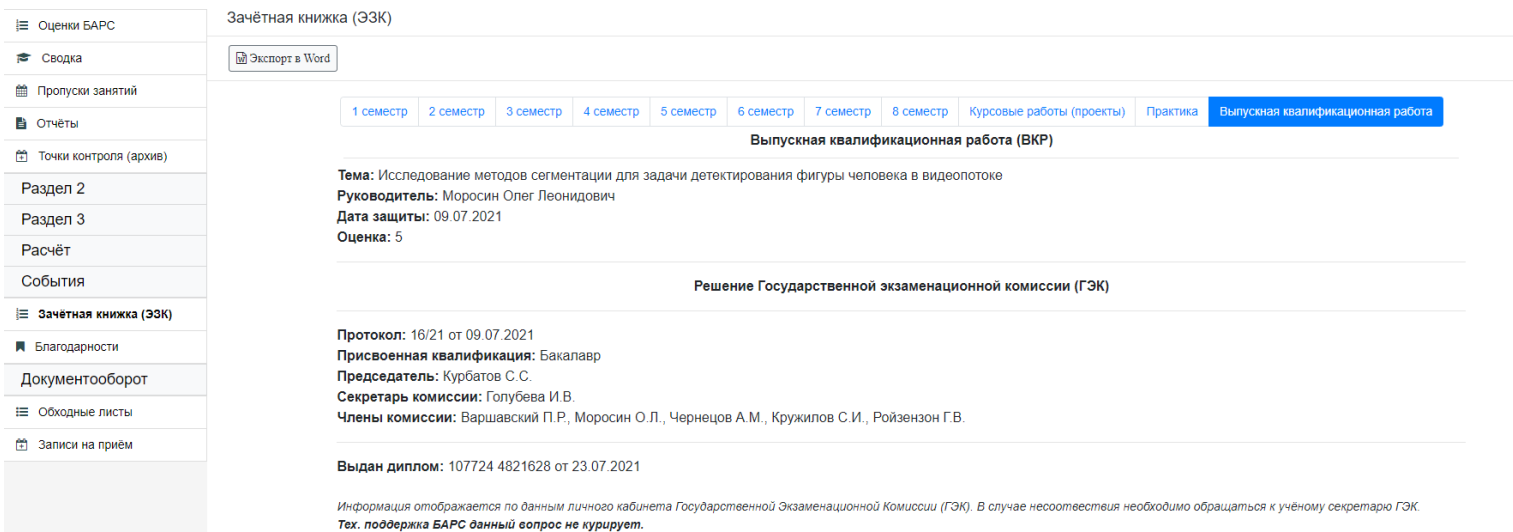

#### **Обратить особое внимание на разделы:**

1. Практика

**SOLUTION** 

- 2. Курсовые работы (проекты)
- 3. Факультативные дисциплины и государственные экзамены

# **Разное**

- 1. Графики учебного процесса и графики практик
- 2. Кабинеты подразделений

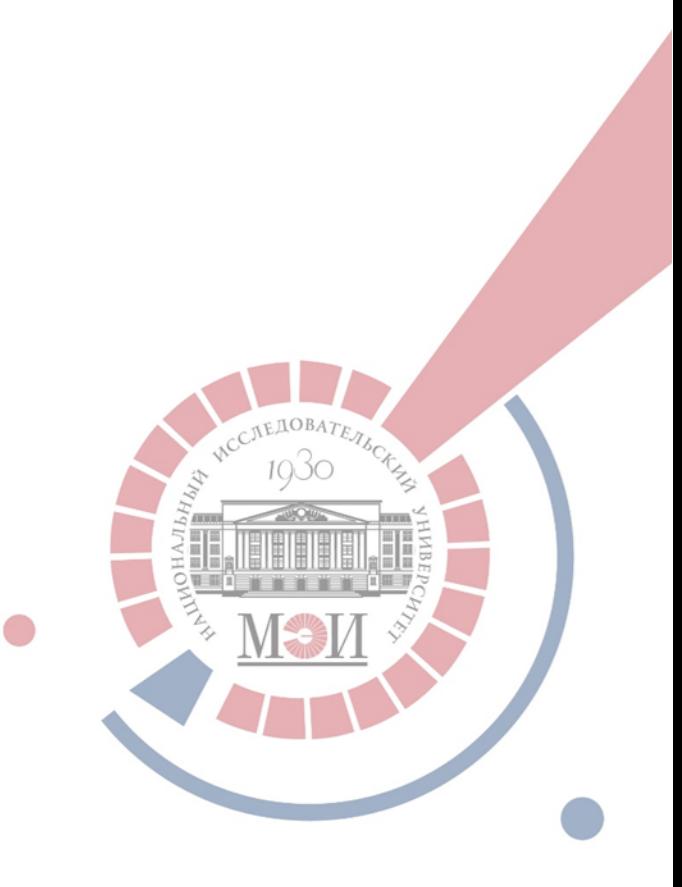

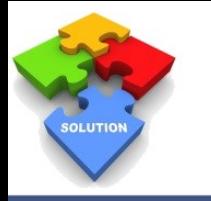

# **Графики УП, импорт в ИС Практика**

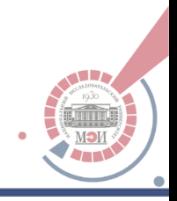

ЛК МЭИ. Студенты / Графики практик • Обновить по БАРС

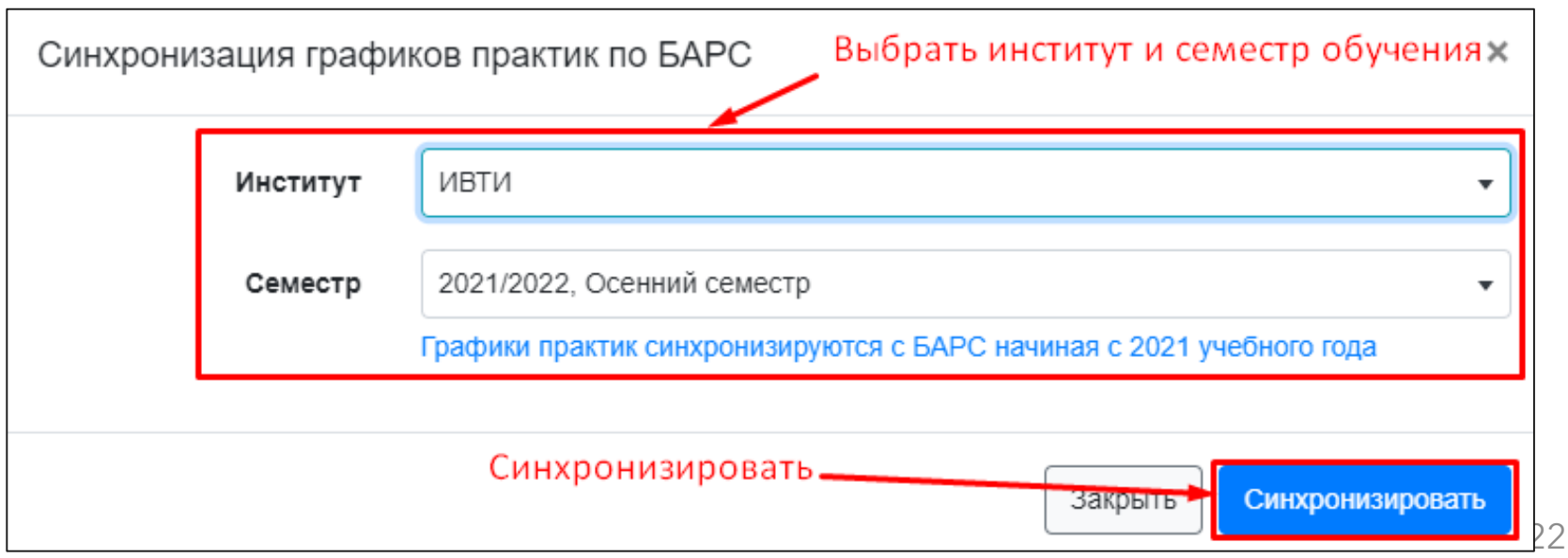

# **Распределение полномочий в личных кабинетах подразделений**

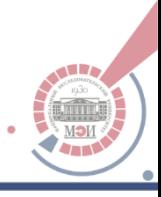

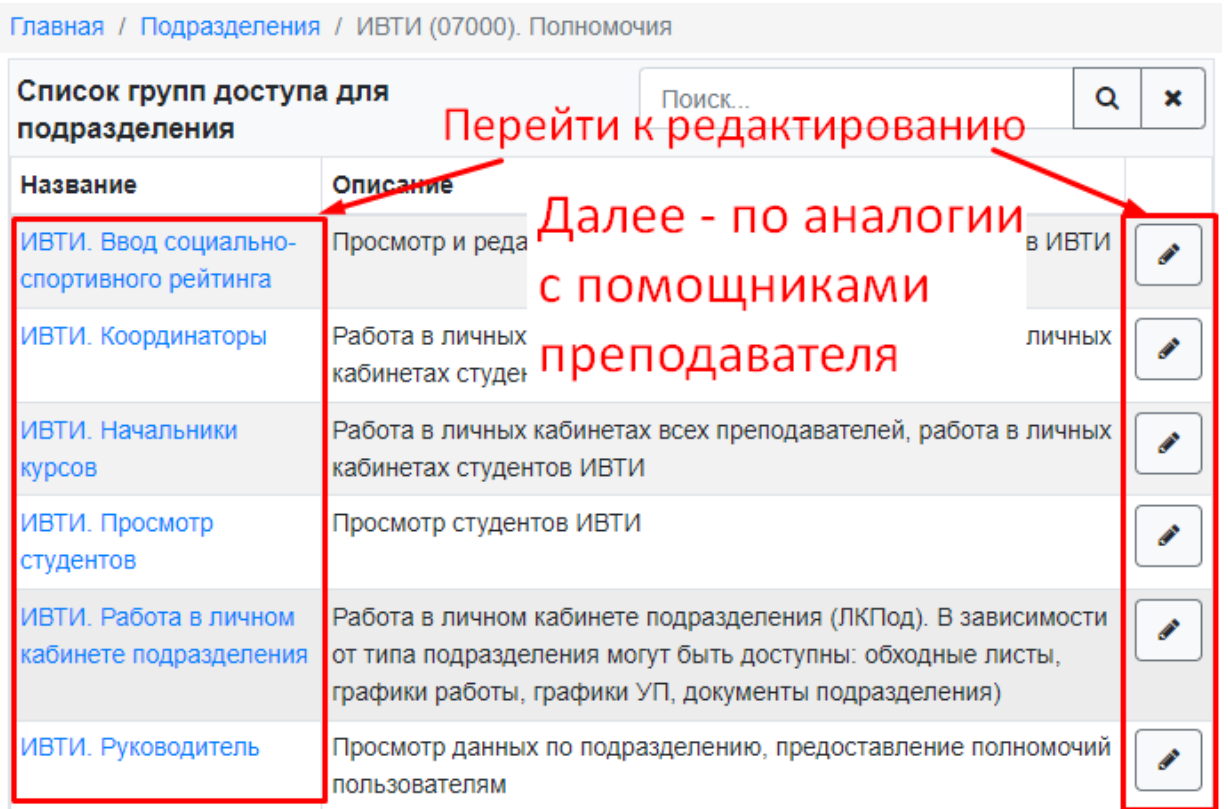

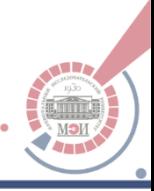

## **Спасибо за внимание!**

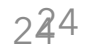